# CNAM - NFA011 BASES DE DONNEES Relationnelles et SQL

Cédric du Mouza d'après un exercice de B. Amann, P. Rigaux et M. Scholl

### **1 Schéma**

Les exemples suivants sont tirés des sources de la société Oracle.

### **1.1 Relation des Employés (EMP)**

**EMP**(**ENO**, ENOM, PROF, DATEEMB, SAL, COMM, DNO)

**ENO :** numéro d'employé, clé **ENOM :** nom de l'employé **PROF :** profession (directeur n'est pas une profession) **DATEEMB :** date d'embauche **SAL :** salaire **COMM :** commission (un employé peut ne pas avoir de commission) **DNO :** numéro de département auquel appartient l'employé

### **1.2 Relation des Départements (DEPT)**

**DEPT**(**DNO**, DNOM, DIR, VILLE)

**DNO :** numéro de département, clé

**DNOM :** nom du département

**DIR :** directeur du département

**VILLE :** lieu du département (ville)

Voici un exemple d'extensions de ces relations :

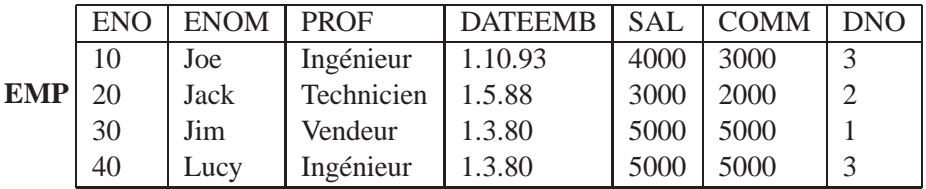

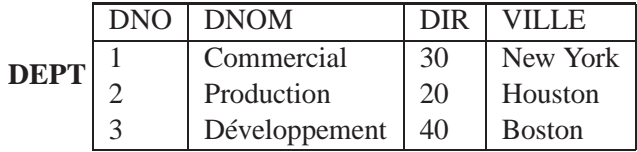

### **2 Administration**

- 1. donner les commandes de création de ces 2 relations
- 2. donner les commandes pour ajouter
	- (a) un département 'R&D' dont le directeur est 'Lucy', localisé à Paris.
	- (b) un employé de nom 'Cédric', qui est chercheur dans le département 'R&D', embauché le '18 mai 2005', gagnant 2000 euros et 500 euros de commission
- 3. donner la commande permettant d'augmenter la commission de Cédric à 1000 euros
- 4. donner les commandes permettant
	- (a) ajouter une colonne 'âge' pour les employés
	- (b) modifier le type 'DNOM' pour autoriser une taille double de chaîne de caractères
	- (c) supprimer la colonne âge
- 5. donner les commandes permettant de supprimer
	- (a) les employés embauchés avant 1990 gagnant plus de 4500 euros
	- (b) les départements dont le nom commence par 'D'
- 6. donner la commande pour détruire la table DEPT

## **3 Requêtes**

Exprimer en SQL les requêtes Q1 à Q24.

#### **3.1 Interrogation d'une seule Relation**

**Requête 1 :** Donner tous les n-uplets de DEPT.

- **Requête 2 :** Donner tous les n-uplets de EMP.
- **Requête 3 :** Donner les noms et les salaires des employés.
- **Requête 4 :** Donner les professions des employés (après élimination des duplicats).

**Requête 5 :** Donner les dates d'embauche des techniciens.

#### **3.2 Jointures**

- **Requête 6 :** Faire le produit cartésien entre EMP et DEPT.
- **Requête 7 :** Donner les noms des employés et les noms de leur département.
- **Requête 8 :** Donner les numéros des employés travaillant à BOSTON.
- **Requête 9 :** Donner les noms des directeurs des départements 1 et 3. Attention : directeur n'est pas une profession!
- **Requête 10 :** Donner les noms des employés travaillant dans un département avec au moins un ingénieur.
- **Requête 11 :** Donner le salaire et le nom des employés gagnant plus qu'un (au moins un) ingénieur.
- **Requête 12 :** Donner le salaire et le nom des employés gagnant plus que **tous les ingénieurs**.
- **Requête 13 :** Donner les noms des employés et les noms de leurs directeurs.
- **Requête 14 :** Trouver les noms des employés ayant le même directeur que JIM. Attention : un employé peut être directeur de plusieurs départements.
- **Requête 15 :** Donner le nom et la date d'embauche des employés embauchés avant leur directeur; donner également le nom et la date d'embauche de leur directeur.
- **Requête 16 :** Donner les départements qui n'ont pas d'employés.
- **Requête 17 :** Donner les noms des employés du département COMMERCIAL embauchés le même jour qu'un employé du département PRODUCTION.
- **Requête 18 :** Donner les noms des employés embauchés avant *tous* les employés du département 1.

**Requête 19 :** Donner les noms des employés ayant le même emploi et le même directeur que JOE.

#### **3.3 Valeurs Nulles, Tris, Groupes, Agrégats et Expressions**

- **Requête 20 :** Donner la liste des employés ayant une commission.
- **Requête 21 :** Donner les noms, emplois et salaires des employés par emploi croissant et, pour chaque emploi, par salaire décroissant.
- **Requête 22 :** Donner le salaire moyen des employés.
- **Requête 23 :** Donner le nombre d'employés du département PRODUCTION.
- **Requête 24 :** Les numéros de département et leur salaire maximum?
- **Requête 25 :** Donner les noms des employés ayant le salaire maximum de chaque département.
- **Requête 26 :** Les professions et leur salaire moyen?
- **Requête 27 :** Le salaire moyen le plus bas (par profession)?
- **Requête 28 :** Donner les emplois ayant le salaire moyen le plus bas; donnez aussi leur salaire moyen.